# **Dateisysteme 274**

Zu den fundamentalen Abstraktionen des POSIX-Standards gehört auch die Schnittstelle für das Dateisystem. Hierzu gehört u.a.

- ► das Modell einer gewöhnlichen Datei (als Array von Bytes),
- ▶ spezielle Dateien (u.a. Verzeichnisse),
- ▶ die einer Datei zugeordneten Attribute (u.a. Besitzer, Gruppe und darauf Bezug nehmende Zugriffsrechte),
- Dateinamen.
- ▶ atomare Operationen auf Dateien und
- $\blacktriangleright$  die hierarchische Organisation.

Aus IEEE Std 1003.1 (POSIX):

An object that can be written to, or read from, or both. A file has certain attributes, including access permissions and type. File types include regular file, character special file, block special file, FIFO special file, symbolic link, socket, and directory. Other types of files may be supported by the implementation.

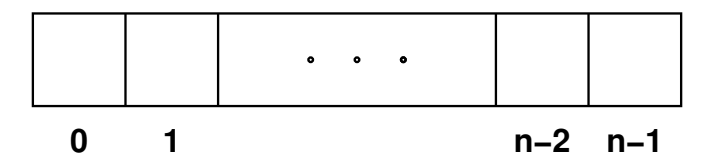

- Eine gewöhnliche Datei entspricht einem Array aus Bytes.
- Wenn eine Datei eine Länge von  $n$  Bytes hat, sind diese über die Positionen 0 bis  $n - 1$  abrufbar.
- Eine Dateiverbindung hat eine aktuelle Position p.
- Wenn ein Byte über eine Verbindung gelesen oder geschrieben wird, dann erfolgt der Zugriff auf der aktuellen Position p, die anschließend, falls die Operation erfolgreich war, um eins erhöht wird.
- Lese-Operationen bei einer Position von *n* sind nicht erfolgreich.
- Unix verlangt und unterstellt bei regulären Dateien keinerlei Struktur und unterstützt auch keine.
- Die Konzepte variabel oder konstant langer Datensätze (Records) sind im Kernel von UNIX nicht implementiert.
- Entsprechend sind gewöhnliche Dateien ganz schlichte Byte-Arrays.
- Die einzige Besonderheit ist, dass Dateien unter Unix "Löcher" haben dürfen, d.h. einzelne Indexbereiche des Arrays können unbelegt sein. Diese werden dann als Nullbytes ausgelesen.

# **Verwaltungsinformationen einer Datei 278**

Zu einer Datei gehören

- ▶ der Inhalt und Aufbewahrungsort (Menge von Blöcken auf der Platte, etc.) und
- ▶ Verwaltungsinformationen (Besitzer, erlaubter Zugriff, Zeitstempel, Länge, Dateityp, etc.).

Eine Datei kann beliebig viele Namen haben:

- ▶ Es ist auch zeitweise möglich, dass eine Datei überhaupt keinen Namen besitzt.
- ▶ Die Namen werden unabhängig von der Datei in Verzeichnissen verwaltet.
- ▶ Namenseinträge in einem Verzeichnis sind ähnlich wie Zeiger zu betrachten, die auf die Verwaltungsinformationen einer Datei verweisen.
- Neben den gewöhnlichen Dateien gibt es unter Unix weitere Dateiformen.
- Verzeichnisse bilden Namen auf Dateien ab. Verzeichnisse werden mit speziellen Bibliotheksfunktionen gelesen.
- Neben den Verzeichnissen gibt es insbesondere Dateivarianten, die der Interprozess-Kommunikation oder direkten Schnittstelle zu Treibern des Betriebssystems dienen.
- Diese weichen in der Semantik von dem Byte-Array ab und bieten beispielsweise uni- oder bidirektionale Kommunikationskanäle.

# **Gerätedateien 280**

- Gerätedateien erlauben die direkte Kommunikation mit einem (das jeweilige Gerät repräsentierenden) Treiber.
- Sie erlauben beispielsweise den direkten Zugriff auf eine Festplatte vorbei an dem Dateisystem.
- Für Gerätedateien gibt es zwei verschiedene Schnittstellen:
	- ◮ **Zeichenweise arbeitende Geräte** (character devices / raw devices):

Diese Dateien erlauben einen ungepufferten zeichenweisen Leseund/oder Schreibzugriff.

▶ **Blockweise arbeitende Geräte** (block devices): Diese Dateien erlauben Lese- und Schreibzugriffe nur für vollständige Blöcke. Diese Zugriffe laufen implizit über den Puffer-Cache von Unix.

• Neben den üblichen Lese- und Schreib-Operationen gibt es bei Geräten auch den Systemaufruf ioctl, der gerätespezifisch weitere Funktionalitäten zur Verfügung stellt.

# **Beispiel für ein character device 281**

```
clonmel$ ls -lH /dev/random
crw-r--r-- 1 root sys 149, 0 Jan 8 10:56 /dev/random
clonmel$ dd if=/dev/random bs=8 count=1 2>&1 | od -S | sed -n 3p
0000040 1864397668 0000685173
clonmel$
```
- Bei Gerätedateien wird von ls nicht die Größe in Bytes gegeben (wie sonst bei normalen Dateien), sondern zwei Zahlen, die major und minor number, hier konkret 149 und 0.
- Die major number indiziert im Kernel eine globale Tabelle aller zeichenbasierten Geräte; die minor number wird implizit als zusätzlicher Parameter bei den Operationen auf dem Gerät mitgegeben.
- /dev/random gehört bislang nicht zum POSIX-Standard, wird aber von allen gängigen Unix-ähnlichen Systemen unterstützt. Lesenderweise erlaubt es das Auslesen einer Serie zufälliger Bytes, die mit Hilfe der im Kernel beobachtbaren Entropie erzeugt werden.
- Konkret werden im Beispiel mit dd acht Bytes ausgelesen und dann mit Hilfe von od als zwei ganze Zahlen dargestellt.

# **Zugriffe auf eine Platte 282**

Auf eine Festplatte kann typischerweise auf drei verschiedene Weisen zugegriffen werden:

- ▶ Über ein Dateisystem.
- ▶ Über die zugehörige blockweise arbeitende Gerätedatei indirekt über den Puffer-Cache.
- ▶ Über die zugehörige zeichenweise arbeitende Gerätedatei.

Intern im Betriebsystem liegt die gleiche Schichtenstruktur der Schnittstellen vor: Zugriffe auf ein Dateisystem werden abgebildet auf Zugriffe auf einzelne Blöcke innerhalb des Puffer-Cache. Wenn der gewünschte Block zum Lesen nicht vorliegt oder ein veränderter Block im Cache zu schreiben ist, dann wird der zugehörige Treiber direkt kontaktiert.

## **Arten von Dateisystemen 283**

Prinzipiell lassen sich Dateisysteme in vier Gruppen unterteilen:

#### ▶ Plattenbasierte Dateisysteme: Die Daten des Dateisystems liegen auf einer lokalen Platte.

#### ▶ Netzwerk-Dateisystem:

Das Dateisystem wird von einem anderen Rechner über das Netzwerk angeboten. Beispiele: NFS, AFS und Samba.

#### ▶ Meta-Dateisysteme:

Das Dateisystem ist eine Abbildungsvorschrift eines oder mehrerer anderer Dateisysteme. Beispiele: tfs und unionfs. Ebenso können Software-RAIDs auf Basis von Meta-Dateisystemen realisiert werden.

#### ▶ Pseudo-Dateisystem:

Das Dateisystem ist nicht mit persistenten Daten verbunden, sondern dient als Sicht zu Datenstrukturen im Kernel. Beispiel: Das procfs unter /proc, das die einzelnen aktuell laufenden Prozesse repräsentiert.

Manche moderne Dateisysteme kombinieren auch mehrere Aspekte wie beispielsweise ZFS.

- Gegeben ist die abstrakte Schnittstelle eines Arrays von Blöcken. (Dies kann eine vollständige Platte sein, eine Partition davon oder eine virtuelle Platte, wie sie etwa bei diversen RAID-Verfahren entsteht.)
- Zu den Aufgaben eines plattenbasierten Dateisystems gehört es, ein Array von Blöcken so zu verwalten, dass
	- ▶ über ein hierarchisches Namenssystem
	- ▶ Dateien (bis zu irgendeinem Maxium) frei wählbarer Länge
	- ▶ gespeichert und gelesen werden können.

## **Integrität eines Dateisystems 285**

Aus dem Buch "Advanced UNIX Programming" von Marc J. Rochkind, S. 29, zum Umgang mit einer Schreib-Operation:

I've taken note of your request, and rest assured that your file descriptor is OK,

I've copied your data successfully, and there's enough disk space. Later, when it's convenient for me, and if I'm still alive, I'll put your data on the disk where it belongs.

If I discover an error then I'll try to print something on the console, but I won't tell you about it (indeed, you may have terminated by then).

If you, or any other process, tries to read this data before I've written it out, I'll give it to you from the buffer cache, so, if all goes well, you'll never be able to find out when and if I've completed your request.

You may ask no further questions. Trust me. And thank me for the speedy reply.

Was passiert, wenn dann mittendrin der Strom ausfällt?

- Blöcke einer Datei oder gar ein Verwaltungsblock sind nur teilweise beschrieben.
- Verwaltungsinformationen stimmen nicht mit den Dateiinhalten überein.

# **(Wieder-)herstellung der Integrität 287**

Im Laufe der Zeit gab es mehrere Entwicklungsstufen bei Dateisystemen in Bezug auf die Integrität:

- ▶ Im Falle eines Falles muss die Integrität mit speziellen Werkzeugen überprüft und ggf. hergestellt werden. Beispiele: Alte Unix-Dateisysteme wie UFS (alt), ext2 oder aus der Windows-Welt die Familie der FAT-Dateisysteme.
- ▶ Ein Journalling erlaubt normalerweise die Rückkehr zu einem konsistenten Zustand. Beispiele: Neuere Versionen von UFS, ext3 und reiser3.
- ▶ Das Dateisystem ist immer im konsistenten Zustand und arbeitet entsprechend mit Transaktionen analog wie Datenbanken. Hinzu kommen Überprüfungssummen und Selbstheilungsmechanismen (bei redundanten RAID-Verfahren). Beispiele: ZFS, btrfs, ext4, reiser4 und NTFS.

# **Organisation moderner Dateisysteme 288**

Moderne Dateisysteme wie ZFS und btrfs werden als B-Bäume organisiert:

- ▶ B-Bäume sind sortierte und balancierte Mehrwege-Bäume, bei denen Knoten so dimensioniert werden, dass sie in einen physischen Block auf der Platte passen. (Wobei es Verfahren gibt, die mit dynamischen Blockgrößen arbeiten.)
- ▶ Entsprechend besteht jeder Block aus einer Folge aus Schlüsseln, Zeigern auf zugehörige Inhalte und Zeiger auf untergeordnete Teilbäume.
- ▶ Es werden nie in Benutzung befindliche Blöcke verändert. Stattdessen werden sie zunächst kopiert, angepasst, geschrieben und danach der neue statt dem alten Block verwendet bzw. verlinkt (copy on write).
- ▶ Alte Versionen können so auch bei Bedarf problemlos erhalten bleiben (snapshots), indem auf das Aufräumen verzichtet wird.

## **Hierarchie der Dateisysteme 289**

- Jedes Dateisystem enthält eine Hierarchie der Verzeichnisse.
- Darüber hinaus gibt es auch eine Hierarchie der Dateisysteme.
- Es beginnt mit der Wurzel / und dem die Wurzel repräsentierenden Wurzel-Dateisystem. (Dies ist das erste Dateisystem, das verwendet wird und das auch das Betriebssystem oder zumindest wesentliche Teile davon enthält.)
- Weitere Dateisysteme können bei einem bereits existierenden Verzeichnis eingehängt werden.
- So entsteht eine globale Hierarchie, die sich über mehrere Dateisysteme erstreckt.

## **Hierarchie der Dateisysteme 290**

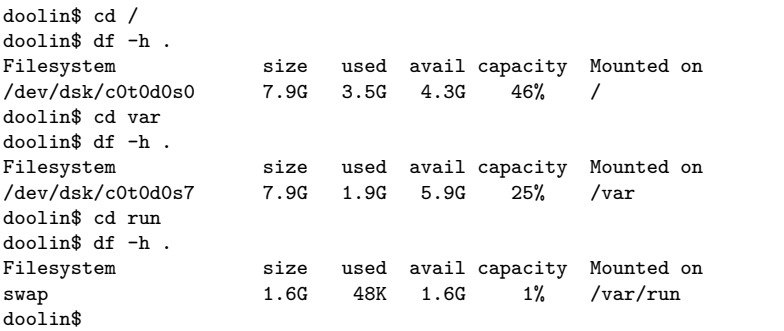

- Das Werkzeug df listet die Dateisysteme auf mitsamt verwendeten bzw. freien Speicherplatz und dem Verzeichnis, bei dem es montiert wurde.
- Wenn df einen Pfadnamen erhält, gibt es die Angaben zu dem Dateisystem aus, auf den der Pfadname verweist.

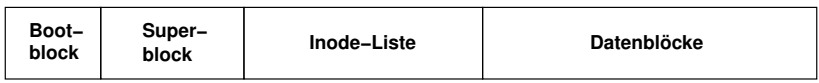

- In den 70er Jahren (bis einschließlich UNIX Edition VII) hatte ein Unix-Dateisystem einen sehr einfachen Aufbau, bestehend aus
	- ▶ dem Boot-Block (reserviert für den Boot-Vorgang oder ohne Verwendung),
	- ▶ dem Super-Block (mit Verwaltungsinformationen für die gesamte Platte),
	- ▶ einem festdimensionierten Array von Inodes (Verwaltungsinformationen für einzelne Dateien) und
	- ▶ einem Array von Blöcken, die entweder für Dateiinhalte oder (im Falle sehr großer Dateien) für Verweise auf weitere Blöcke einer Datei verwendet werden.

# **Das UFS-Dateisystem 292**

- Das heutige UFS (UNIX file system) geht zurück auf das von Marshall Kirk McKusick, William N. Joy, Samuel J. Leffler und Robert S. Fabry Anfang der 80er-Jahre entwickelte Berkeley Fast File System.
- Gegenüber dem historischen Aufbau enthält es einige wesentliche Veränderungen:
	- ▶ Die Verwaltungsinformationen einer Datei und der Dateiinhalt werden so auf der Platte abgelegt, dass sie möglichst schnell hintereinander gelesen werden können.
	- ▶ Dazu wird die Platte entsprechend ihrer Geometrie in Zylindergruppen aufgeteilt. Zusammenhängende Inodes und Datenblöcke liegen dann möglichst in der gleichen oder der benachbarten Zylindergruppe.
	- ▶ Die Blockgröße wurde vergrößert (von 1k auf 8k) und gleichzeitig wurden für kleine Dateien fragmentierte Blöcke eingeführt.
	- ▶ Damit der Verlust des Super-Blocks nicht katastrophal ist, gibt es zahlreiche Sicherungskopien des Super-Blocks an Orten, die sich durch die Geometrie ableiten lassen.
- Das unter Linux lange Zeit populäre ext2-Dateisystem hatte UFS als Vorbild.

# **Inode 293**

- Eine Inode enthält sämtliche Verwaltungsinformationen, die zu einer Datei gehören.
- Jede Inode ist (innerhalb eines Dateisystems) eindeutig über die Inode-Nummer identifizierbar.
- Die Namen einer Datei sind *nicht* Bestandteil der Inode. Stattdessen bilden Verzeichnisse Namen in Inode-Nummern ab.
- U.a. finden sich folgende Informationen in einer Inode:
	- ▶ Eigentümer und Gruppe
	- ▶ Dateityp (etwa gewöhnliche Datei oder Verzeichnis oder einer der speziellen Dateien)
	- ▶ Zeitstempel: Letzter Lesezugriff, letzter Schreibzugriff und letzte Änderung der Inode.
	- ▶ Anzahl der Verweise aus Verzeichnissen
	- ▶ Länge der Datei in Bytes (bei gewöhnlichen Dateien und Verzeichnissen)
	- ◮ Blockadressen (bei gewöhnlichen Dateien und Verzeichnissen)
- In der Unix-Welt gibt es keine standardisierten Systemaufrufe, die ein Auslesen eines Verzeichnisses ermöglichen.
- Der Standard IEEE Std 1003.1 bietet jedoch die Funktionen opendir, readdir und closedir als portable Schnittstelle oberhalb der (nicht portablen) Systemaufrufe an.
- Alle anderen Funktionalitäten (Auslesen des öffentlichen Teils einer Inode, Wechseln des Verzeichnisses und sonstige Zugriffe auf Dateien) sind auch auf der Ebene der Systemaufrufe standardisiert.

#### **Auslesen eines Verzeichnisses 295**

```
#include <dirent.h>
#include <stdio.h>
#include <stdlib.h>
#include <sys/stat.h>
#include <unistd.h>
int main(int argc, char* argv[]) {
   char* cmdname = *argv++; --argc;
   char usage[] = "Usage: %s [directory] \n';
   if (\arg c > 1) {
      fprintf(stderr, usage, cmdname);
      exit(1):}
   char* dirname;
   if (\arg c > 0) {
      dirname = *argv;} else {
      dirname = ".";
   }
   /**** Auslesen von dirname ****/
}
```
dir.c

### **Auslesen eines Verzeichnisses 296**

dir.c

```
if (chdir(dirname) < 0) {
   perror(dirname);
   exit(1);}
DIR* dir = openingir(".");
if (!dir) {
   perror(dirname);
   exit(1):}
```
- Mit chdir() ist es möglich, das aktuelle Verzeichnis zu wechseln. Dies betrifft den aufrufenden Prozess (und wird später an neu erzeugte Prozesse weiter vererbt).
- chdir() wird hier verwendet, um im weiteren Verlauf den Zusammenbau zusammengesetzter Pfade aus dem Verzeichnisnamen und dem darin enthaltenen Dateinamen zu vermeiden.
- Nach dem Aufruf von *chdir()* ist das gewünschte (dann aktuelle) Verzeichnis unter dem Namen . erreichbar.

#### **Auslesen eines Verzeichnisses 297**

```
struct dirent* entry;
while ((entry = readdir dir))) {
   printf("%s: ", entry->d_name);
   struct stat statbuf;
   if (lstat(entry->d_name, &statbuf) < 0) {
      perror(entry->d_name); exit(1);
   }
   if (S_ISREG(statbuf.st_mode)) {
      printf("regular file with %jd bytes\n",
         (intmax t) statbuf.st size);
   } else if (S_ISDIR(statbuf.st_mode)) {
      puts("directory");
   } else if (S_ISLNK(statbuf.st_mode)) {
      char buf[1024]:
      ssize_t len = readlink(entry->d_name, buf, sizeof buf);
      if (\text{len} < 0) {
         perror(entry->d_name); exit(1);
      }
      printf("symbolic link pointing to %.*s\n", len, buf);
   } else {
      puts("special");
   }
}
closedir(dir);
```
dir.c struct dirent\* entry; while  $((entry = readdir(dir)))$  { printf("%s: ", entry->d\_name);

- *readdir* liefert einen Zeiger auf eine (statische) Struktur mit Informationen über die nächste Datei aus dem Verzeichnis.
- Die Struktur mag mehrere systemabhängige Komponenten haben. Relevant und portabel ist jedoch nur der Dateiname in dem Feld d\_name

#### **Auslesen einer Inode 299**

dir.c

```
struct stat statbuf;
if (lstat(entry->d_name, &statbuf) < 0) {
   perror(entry->d_name); exit(1);
}
```
- Es gibt mehrere Systemaufrufe, die den öffentlichen Teil einer Inode auslesen können.
- Dazu gehört lstat, das einen Dateinamen erhält und dann in dem per Zeiger referenzierten Struktur die gewünschten Informationen aus der Inode ablegt.
- Im Unterschied zu *stat*, das genauso aufgerufen wird, folgt *Istat* nicht implizit symbolischen Links, so dass wir hier die Chance haben, diese als solche zu erkennen.

### **Das Feld st\_mode 300**

dir.c

if (S\_ISREG(statbuf.st\_mode)) { printf("regular file with %jd bytes\n", (intmax\_t) statbuf.st\_size);

- Das Feld st\_mode aus der von Istat() gefüllten Datenstruktur enthält in kombinierter Form mehrere Informationen über eine Datei:
	- $\blacktriangleright$  den Dateityp,
	- ▶ die Zugriffsrechte (rwx) für Besitzer, Gruppe und den Rest der Welt und
	- ◮ eventuelle weitere besondere Attribute wie etwa das Setuid-Bit oder das Sticky-Bit.
- Damit der Zugriff weniger kompliziert ist, gibt es standardisierte Makros im Umgang mit st\_mode. So liefert etwa S\_ISREG den Wert **true**, falls es sich um eine gewöhnliche Datei handelt.

## **Auslesen eines symbolischen Links 301**

```
} else if (S_ISLNK(statbuf.st_mode)) {
  char buf[1024];
  ssize_t len = readlink(entry->d_name, buf, sizeof buf);
  if (len < 0) {
     perror(entry->d_name); exit(1);
   }
  printf("symbolic link pointing to %.*s\n", len, buf);
```
- Wäre stat() an Stelle von Istat() verwendet worden, würde dieser Fall nie erreicht werden, da normalerweise symbolischen Links implizit gefolgt wird.
- Mit readlink() kann der Link selbst ausgelesen werden.
- Das Ziel eines symbolischen Links muss nicht notwendigerweise existieren. Falls das Ziel nicht existiert, liefert stat() einen Fehler, während *lstat*() uns unabhängig von der Existenz das Ziel nennt.

dir.c

# **Identitäten 302**

• Bei Systemaufrufen sind, soweit sie von Privilegien und/oder einem Zugriffsschutz abhängig sind, folgende u.a. folgende vier Identitäten von Belang:

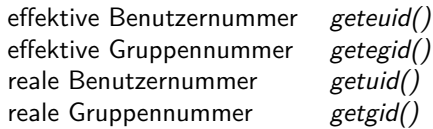

- Normalerweise gleichen sich die effektiven und realen Nummern. Im Falle von Programmen mit dem s-bit werden die effektiven Identitätsnummern von dem Besitzer des Programmes übernommen, während die realen Nummern gleichbleiben.
- In Bezug auf Zugriffe im Dateisystem sind die effektiven Nummern von Belang.

# **Zugriffsschutz bei Dateien 303**

- Zu jeder Inode gehören die elementaren Zugriffsrechte, die Lese-, Schreib- und Ausführungsrechte angeben für den Besitzer, die Gruppe und den Rest der Welt.
- Wenn die effektive Benutzernummer die 0 ist, dann ist alles erlaubt (Super-User-Privilegien).
- Falls die effektive Benutzernummer mit der der Datei übereinstimmt, dann sind die Zugriffsrechte für den Besitzer relevant.
- Falls nur die effektive Gruppennummer mit der Gruppenzugehörigkeit der Datei übereinstimmt, dann sind die Zugriffsrechte für die Gruppe relevant.
- Andernfalls gelten die Zugriffsrechte für den Rest der Welt.

# **Zugriffsschutz bei Verzeichnissen 304**

- Lese-, Schreib- und Ausführungsrechte haben bei Verzeichnissen besondere Bedeutungen.
- Das Leserecht gibt die Möglichkeit, das Verzeichnis mit opendir und readdir anzusehen, aber noch nicht das Recht, stat für eine darin enthaltene Datei aufzurufen.
- Das Ausführungsrecht lässt die Verwendung des Verzeichnisses in einem Pfad zu, der an einem Systemaufruf weitergereicht wird.
- Das Schreibrecht gewährt die Möglichkeit, Dateien in dem Verzeichnis zu entfernen (unlink), umzutaufen (rename) oder neu anzulegen. Das Ausführungsrecht ist aber eine Voraussetzung dafür.

#### **Weitere Bits in st\_mode 305**

- Zusätzlich gibt es noch drei weitere Bits:
	- Set-UID-Bit Bei einer Ausführung wird die effektive Benutzernummer (UID) gesetzt auf die Benutzernummer des Besitzers.
	- Set-GID-Bit Entsprechend wird auch die effektive Gruppennummer (GID) gesetzt. Bei Verzeichnissen bedeutet dies, dass neu angelegte Dateien die Gruppe des Verzeichnisses erben.
	- Sticky-Bit Programme mit dem Sticky-Bit bleiben im Speicher. Verzeichnisse mit diesem Bit schränken die Schreibrechte für fremde Dateien ein – nützlich für gemeinsam genutzte Verzeichnisse wie etwa /tmp.